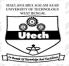

### MAULANA ABUL KALAM AZAD UNIVERSITY OF TECHNOLOGY, WEST BENGAL

Paper Code: MIS 404/MIS404 BUSINESS DECISIONS USING ADVANCED EXCEL UPID: 004703

Time Allotted : 3 Hours Full Marks :70

The Figures in the margin indicate full marks.

Candidate are required to give their answers in their own words as far as practicable

#### **Group-A (Very Short Answer Type Question)**

#### 1. Answer any ten of the following:

 $[1 \times 10 = 10]$ 

- (I) How a relative cell reference can be converted into absolute cell reference?
- (II) What is the function to join two strings of different cells?
- (III) Under which tab Dynamic Named Range is available?
- (IV) S.E of a particular character remains same for SRSWR and SRSWOR- True or False
- (V) Why filter is used in Excel?
- (VI) .CSV stands for.....
- (VII) What is described by a scatter plot diagram?
- (VIII) Is a decision regarding acceptance or rejection of a Null hypothesis remain always same as per Critical value and p-value criteria?
- (IX) What are the 2 features of Share Workbook?
- (X) What is not true for auditing? a) it displays relationships between formulae and cells b) an error button appears next to an active cell c) the process of examining a worksheet for errors in formula d) all are correct

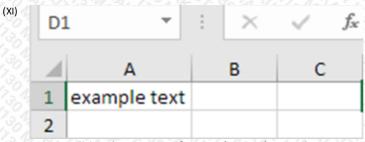

What will be the output of =MID (A1,5,3) at B1?

for USA and Qtr 4 and/or UK and Qtr 1?

(XII) What is the essence of Multiple Linear Regression Analysis?

# **Group-B (Short Answer Type Question)**

|    | Group B (Grove Amore) Type Question)                                                                                                    |                |
|----|----------------------------------------------------------------------------------------------------|----------------|
|    | Answer any three of the following:                                                                                                    | [ 5 x 3 = 15 ] |
| 2. | What are the components of Time Series? What are the two different models to solve time series components?                                                                                    | [5]            |
| 3. | In cell A1 and B1 the words Advance and Excel are written respectively. If you want to write Advance Exce together in cell C1, what would be the appropriate formula to join them by using &? | [5]            |
| 4. | When can you apply ANOVA? What is the appropriate test for ANOVA? Why is it called ANOVA?                                                                                                    | [5]            |
| 5. | How you can use Advanced Filter feature (write steps clearly) for AND,OR conditions in the following table                                                                                    | [5]            |

| Last Name | Sales       | Country | Quarter |
|-----------|-------------|---------|---------|
| Smith     | \$16,753.00 | UK      | Qtr 3   |
| Johnson   | \$14,808.00 | USA     | Qtr 4   |
| Williams  | \$10,644.00 | UK      | Qtr 2   |
| Jones     | \$1,390.00  | USA     | Qtr 3   |
| Brown     | \$4,865.00  | USA     | Qtr 4   |
| Williams  | \$12,438.00 | UK      | Qtr 1   |
| Johnson   | \$9,339.00  | UK      | Qtr 2   |
| Smith     | \$18,919.00 | USA     | Qtr 3   |
| Jones     | \$9,213.00  | USA     | Qtr 4   |
| Jones     | \$7,433.00  | UK      | Qtr 1   |
| Brown     | \$3,255.00  | USA     | Qtr 2   |
| Williams  | \$14,867.00 | USA     | Qtr 3   |
| Williams  | \$19,302.00 | UK      | Qtr 4   |
| Smith     | \$9,698.00  | USA     | Qtr 1   |

6. Use Vlookup table under Exmp. If you want to know the reason of N/A, what command with correct syntax shall be used by you?

| D  | First Name | Last Name | Salary     | ID        | 28    |
|----|------------|-----------|------------|-----------|-------|
| '2 | Emily      | Smith     | \$64,901   | Salary    | N/A   |
| 6  | James      | Anderson  | \$70,855   | 10 100 mg | 9017  |
| 4  | Mia        | Clark     | \$1,88,657 | 10/3/2    | 30.17 |
| 30 | John       | Lewis     | \$97,566   | 20/3/93   | 9/15  |
| 53 | Jessica    | Walker    | \$58,339   | 2023/93   | 9/15  |
| 56 | Mark       | Reed      | \$1,25,180 | 20 73.43  | 9/15  |
| 79 | Richard    | Lopez     | \$91,632   | 70 75 159 | 2 / 2 |

## **Group-C (Long Answer Type Question)**

Answer any three of the following:

 $[15 \times 3 = 45]$ 

[5]

7. a) Describe two different commands or ways to calculate correlation coefficient between 3 sets of variables a,b and c in the figure. Which two varibles are nearly positively correlated? Draw their graphs in plain paper using scale for intercept.

| A                                      | B        | COST        |              |
|----------------------------------------|----------|-------------|--------------|
| 00000                                  | 1,502    | 2           |              |
| 14                                     | 6        | 11          |              |
|                                        | 8        | 3           |              |
| 10                                     | 5        | 13          |              |
| 5                                      | 6        | 4           | 13 N. 49 . 1 |
| 13/13/15/0<br>13/13/15/0<br>13/13/15/0 | A        | В           | C            |
| A                                      | 1        | E Sold Sold |              |
| B                                      | 0.191516 | 1           |              |
| Charling                               | 0.909268 | 0.108893    | 10000        |

b) Using the table below, what will be the equation if Quantity sold (Q) is dependent upon two variables Price (P) and Advertising (A)

2/4

| ANOVA       | 76 7 30 3 7 C |              | 340,732     |          |                |           |
|-------------|---------------|--------------|-------------|----------|----------------|-----------|
| 30391119    | df            | SS           | MS          | 7.F/2    | Significance F | 10/13 1/t |
| Regression  | 14 100 12 2   | 9694299.568  | 4847149.784 | 50.269   | 0.001          | 10/15/16  |
| Residual    | 14 200 714    | 385700.432   | 96425.108   |          |                |           |
| Total       | 4 3 3 6       | 10080000.000 | 370,754     | 5/10     | 920000         | 10/2012   |
|             | Coefficients  | Std Error    | t Stat      | P-values | Lower 95%      | Upper 95% |
| Intercept   | 8536.214      | 386.912      | 22.062      | 0.000    | 7461.975       | 9610.453  |
| Price       | -835.722      | 99.653       | -8.386      | 0.001    | -1112.404      | -559.041  |
| Advertising | 0.592         | 0.104        | 5.676       | 0.005    | 0.303          | 0.882     |

8. a) What are basic types of Referencing? Elucidate with distinct examples using your own data.

[5+3+7]

- b) What are different types of reference operators? What are the symbols to express them?
- c) What is Data Parsing? Write the sequential steps to convert a text from pdf file into different cells of a worksheet? You can assume the text of pdf file are separated by comma.
- 9. a) Under which tab in Advance Excel, Regression Analysis is available?

[1+7+7]

b) What is the significance of R<sup>2</sup> value in the table below? Explain clearly.

| SUMMARY OUTPUT    |         |
|-------------------|---------|
| Regression Stat   | tistics |
| Multiple R        | 0.981   |
| R Square          | 0.962   |
| Adjusted R Square | 0.943   |
| Standard Error    | 310.524 |
| Observations      | 7       |

b) What is meant by residual values in the figure below? Explain clearly.

| RESIDUAL OUTPUT                              |   | 13/15/130/19/18 | X30430(13045)<br>X30431(13045) |
|----------------------------------------------|---|-----------------|--------------------------------|
| Observation                                  |   | cted Quantity   | Residuals                      |
| 2013 11 1 1 1 1 1 1 1 1 1 1 1 1 1 1 1 1 1    | 1 | 8523.009        | -23.009                        |
|                                              | 2 | 4476.048        | 223.952                        |
| SATE PORTURE                                 | 3 | 6265.938        | -465.938                       |
|                                              | 4 | 7160.883        | 239.117                        |
| 3/12/13/13/13/13/13/13/13/13/13/13/13/13/13/ | 5 | 6252.733        | -52.733                        |
| 30 17 EUX 30 17 11 13 17 E                   | 6 | 7095.058        | 204.942                        |
| 3/29/13/13/13/13/13/13/13/13/13/13/13/13/13/ | 7 | 5726.330        | -126.330                       |

10. a) Write the steps to create Dynamic Named Range.

[5+5+5]

| Product                | Quantity | Price |
|------------------------|----------|-------|
| Computer               | 200012   | 1000  |
| Keyboard               | 1245044  | 250   |
| Mouse                  | 4        | 100   |
| Printer                | 2        | 50    |
| 30/9/U/3/<br>30/9/U/3/ | Total    |       |

b) What will be the value in C7? You have to write correct syntax of SUMPRODUCT for above (7x3) table.

| Name     | Score | Result |
|----------|-------|--------|
| Richard  | 93    |        |
| Jennifer | 60    |        |
| James    | 58    |        |
| Lisa     | 79    |        |
| Sharon   | 41    |        |

c) What will be the result in column C and write correct syntax for IF command when PASS is >=60.

11. a) Under which pack ANOVA is available in Excel and what are its variants?

[3+12]

| SUMMARY                                                    |          |                                          |          |                      |                            |                          |
|------------------------------------------------------------|----------|------------------------------------------|----------|----------------------|----------------------------|--------------------------|
| Groups                                                     | Count    | Sum                                      | Average  | Variance             |                            | 6/3/1/6                  |
| Column 1                                                   | 9        | 435                                      | 48.33333 | 23.5                 |                            | 0/3/1/5                  |
| Column 2                                                   | 7        | 420                                      | 60       | 32.33333             | 1110116                    | 47303                    |
| Column 3                                                   | 9        | 393                                      | 43.66667 | 50.5                 | 16.13.13th                 | 1730134                  |
| 75.45,45,750,196,45,752,752,752,752,752,752,752,752,752,75 |          | 14 1 3 1 3 1 3 1 3 1 3 1 3 1 3 1 3 1 3 1 | 126/34   | 5,1,0,9,<br>5,1,0,9, | 10,13,14,74<br>10,13,14,74 | 6.15° 1.76<br>6.15° 1.76 |
| ANOVA                                                      | 12/1/201 |                                          |          |                      |                            |                          |
| Source of Variation                                        | SS       | df                                       | MS       | TO FS 134            | P-value                    | F crit                   |
| Between Groups                                             | 1085.84  | 2                                        | 542.92   | 15.19623             | 7.16E-05                   | 3.443357                 |
| Within Groups                                              | 786      | 22                                       | 35.72727 | 74/3/1/3             | 11/2/14                    |                          |
| Total                                                      | 1871.84  | 24                                       |          | E 1 20 3             | 10,75 15 T                 | 1,1,0,74                 |

b) On the basis of above table answer following: How many columns or population are there in the problem? What kind of ANOVA problem is this one? What is the Null hypothesis for the test? Whether hypothesis will be accepted for this test? Justify with reasons from the table. What is the decision rule using p-value? What is the appropriate test to find the source of variability when a F-test is rejected? (Each question carries 2 marks)

\*\*\* END OF PAPER \*\*\*